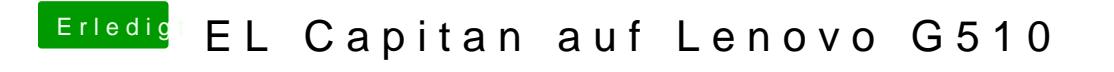

Beitrag von al6042 vom 13. August 2016, 22:17

Hast du dazu auch die FakePCIID-Kexte im Einsatz?